# Ar
hite
ture des ordinateurs Pro
esseur MIPS

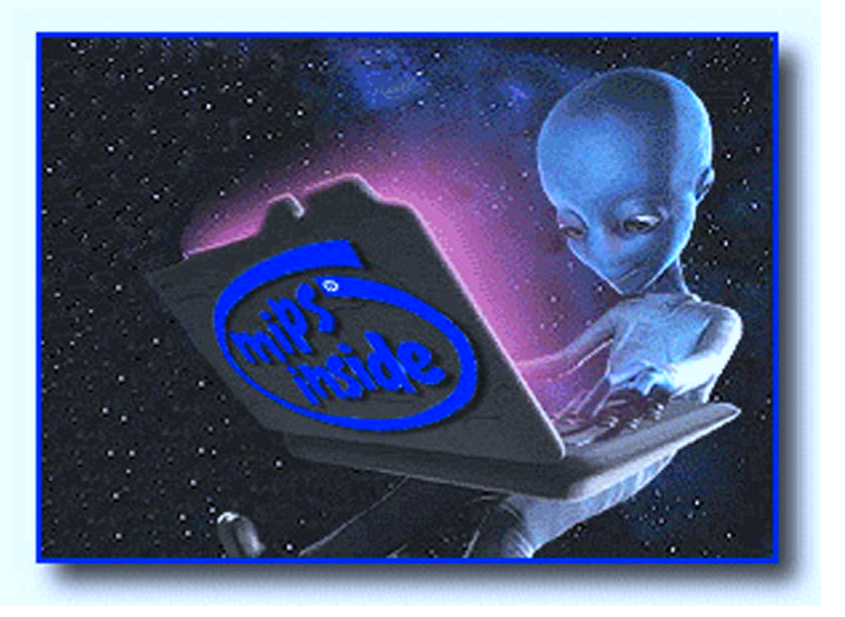

Alok Menghrajani Alexandre Lopes

Mai 2002

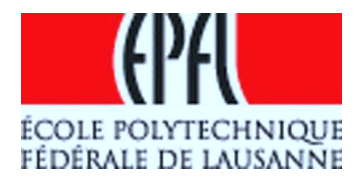

Processeur MIPS

 $[**Logo fortement~inspir\'e~par~Intel]**$ 

# Table des matieres

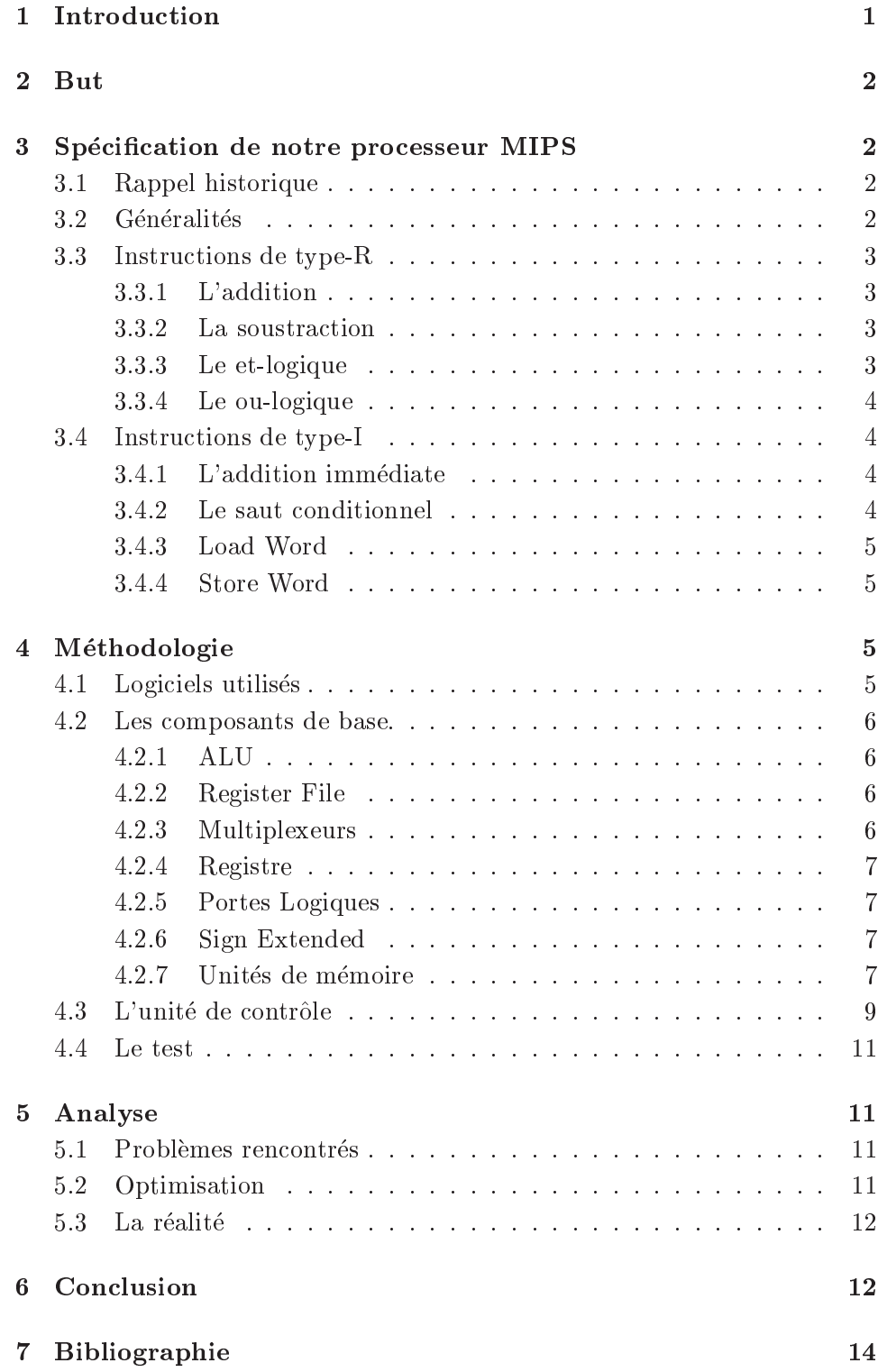

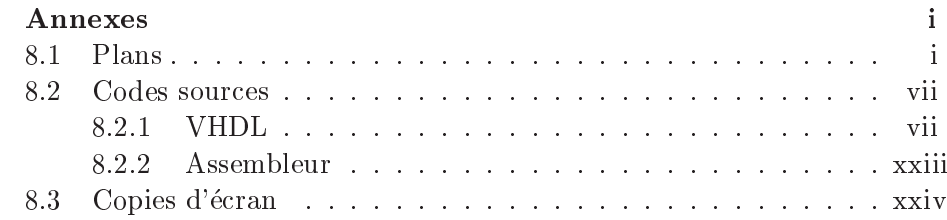

### $\mathbf{1}$

Pour manipuler des données, il faut réunir deux éléments : un algorithme (une séquence d'opérations) et des resources matérielles (pour effectuer les opérations). Un processeur est un système qui réunit les ressources matérielles et qui possède un moyen d'accès vers l'algorithme et les données. En général, un processeur va prendre des instructions se trouvant dans une KOM- et les executer de laçon sequentielle. Certaines instructions permettent de rompre l'ordre séquentiel et d'effectuer des sauts.

Les instructions que peut accepter un processeur sont très simples. Un pro
esseur peut par exemple additionner deux nombres, aller her
her ou enregister des données, comparer deux nombres afin de choisir quelle va être la prochaine instruction.

D'un point de vu matériel, le processeur est une entité composée de plusieurs sous-unités :

• ALU (Unité arithmétique et logique)

Unité qui permet d'effectuer les opérations mathématiques de base; l'addition, la soustra
tion, le et-logique, le ou-logique.

Register File (Registres)

Ensemble des registres qui sont utilisés comme intermédiaires dans les al
uls. Les registres sont dire
tement situes sur le pro
esseur et on peut donc y accédé beaucoup plus rapidement.

- Trois bus de donnees et deux bus d'adresses Utilisés pour les composantes externes : dans notre cas pour la  $\it{RAM}^2$ et la ROM.
- PC (Program Counter) Registre qui pointe vers l'instruction à exécuter.
- · Unité de contrôle

Unité qui va gérer l'utilisation des ressources ci-dessus. Cette unité se représente comme une machine d'états.

Datapath

Circuit qui relie les différentes ressources.

<sup>&</sup>lt;sup>1</sup> "Read-Only Memory", mémoire en lecture uniquement

<sup>&</sup>lt;sup>2</sup> "Random-Access Memory", mémoire volatile utilisée pour lire et écrire des données

### $\mathbf 2$

Lors du semestre d'hiver nous avons effectué des laboratoires qui nous ont permis de nous familiariser avec les composants de base d'un processeur. L'objectif de ce TP est de concevoir et simuler un processeur simple mais complet. Nous avons donc dû réunir les composants vus lors du semestre précédent ainsi qu'implémenter l'unité de contrôle.

### 3 Spécification de notre processeur MIPS

#### $3.1$ Rappel historique

En 1981, le Dr. John Hennessy (
o-auteur du \Computer Organization  $\alpha$  Design  $\|1\|$  developpa le premier processeur RISC<sup>-</sup> commercialise, dont l'architecture devint le standard ISA<sup>4</sup> appelé MIPS.

En 2000, l'utilisation de l'architecture MIPS est très répandue. Plusieurs pro
esseurs embarques l'utilisent et Sony s'en servi pour sa plateforme de jeux PlayStation.

#### Généralités 3.2

Nous allons juste implémenter une petite partie de la spécification MIPS. Nous allons considérer le 'mot' comme étant 32 bits, et le 'byte' comme 8 bits.

Les codes sources sont généralement commentés en anglais, principalement pour des raisons de préférences personnelles, mais aussi à cause du gain de place que cela procure (les phrases en anglais sont très souvent plus ourtes).

Voi
i un survol du pro
esseur :

- Toutes les instructions ont une longueur fixe de un mot et sont codées régulièrement.
- Nous utilisons un modèle load/store, donc les opérandes sont toujours des registres.
- Nous avons 32 registres de 32 bits.
- Le système de mémoire est basé sur l'architecture de "Harvard".
- $\bullet$  Le PC pointe toujours vers une adresse multiple de quatre ("quad aligned"). Il n'est pas possible d'accéder directement à ce registre.
- Le processeur saute les instructions inconnues. Il y a cependant une exception (voir section 3.3, page 3).

Dans les sections qui suivent, nous allons introduire le jeu d'instructions que nous avons implémenté, ainsi qu'aborder les détails du processeur.

 $^\circ$  "Reduced Instruction Set Computer", architecture qui prône la simplicité et la rapidité des instru
tions.

 $^{\rm 4}$ Instruction Set Architecture

#### 3.3Instructions de type-R

Les instructions de type-R sont traitées par l'ALU. Nous en avons implémenté quatre : add, sub, and et or. Ces instructions sont exécutées en trois oups d'horloge.

Voi
i leur format :

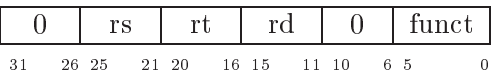

rs, rt, rd sont les registres. Attention : l'ordre de es registres n'est pas le même au niveau du codage de l'instruction et de l'assembleur.

funct est la fonction à effectuer. Nous nous sommes basé sur le cahier des charges et non sur la spécification MIPS. Par exemple, le 'add' que nous avons implémenté est en fait un 'addu' (addition sans *overflow*) et de même pour 'sub' qui est en fait un 'subu' (soustraction sans *overflow*). Les bits de funct sont utilisés directement par l'ALU :

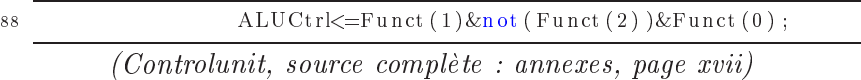

Lors du décodage des instructions r-type, l'unité de contrôle n'effectue aucune vérification sur la valeur de *funct*. Il est donc possible d'exécuter une intruction non-définie et de se retrouver avec une valeur abhérante. Il faut donc notament faire attention d'avoir à la fin du code source quelque chose de la forme :

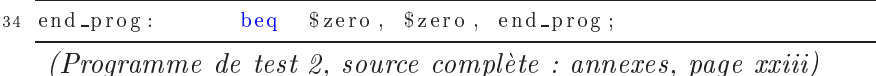

### 3.3.1 L'addition

add rd, rs, rt

Effectue une addition.  $rd = rs + rt$ . La valeur de funct doit être 0x20.

### 3.3.2 La soustra
tion

sub rd, rs, rt

Effectue une soustraction.  $rd = rs - rt$ . La valeur de funct doit être 0x22.

### 3.3.3 Le et-logique

and rd, rs, rt

Effectue un et-logique.  $rd = rs$  ET rt. La valeur de funct doit être 0x24.

### 3.3.4 Le ou-logique

or rd, rs, rt

Effectue un ou-logique.  $rd = rs$  OU rt. La valeur de funct doit être 0x25.

#### 3.4Instru
tions de type-I

Les instructions de type-I possèdent un opérande qui est une valeur onstante sur 16 bits (valeur immediate). Nous avons implemente les quatres instru
tions suivantes : addi, beq, lw, sw. Ces instru
tions prennent trois oups d'horloge, sauf sw qui en prend un de plus.

Voi
i leur format :

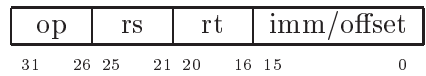

 $op$  identifie l'opération à effectuer.

rs et rt sont les registres. A nouveau, attention à l'ordre, qui n'est pas le même au niveau du codage de l'instruction et de l'assembleur.

 $\lim_{m \to \infty}$  *imm* of *fiset* est un nombre sur 16 bits. Ce nombre est signé et son signe est préservé lors de la conversion en 32 bits.

### 3.4.1 L'addition immediate

addi rt, rs, imm

Effectue une addition.  $rt = rs + imm$ . La valeur de *op* doit être 0x08. Pour effectuer une addition avec une valeur immédiate plus grande que 16 bits, il faut garder le nombre en RAM, le harger dans un registre, puis effectuer l'addition simple :

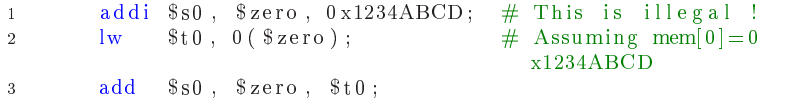

beg rs, rt, offset

Effectue un saut si rs et rt sont égaux. La valeur de  $op$  doit être 0x04. L'adresse du saut vaut PC + 4 + 4  $*$  offset. Le saut est relatif au PC + 4, car ce dernier a été incrémenté avant d'exécuter le saut. L'offset est multiplié par 4, car toutes les instructions font un  $mot$ ; ainsi il est possible d'effectuer des sauts plus longs, et garantir l'alignement du PC sur les instructions.

Au niveau matériel, la multiplication par quatre se fait à l'aide d'un décalage de deux bits vers la gauche.

### 3.4.3 Load Word

lw  $rt$ , offset $(rs)$ 

Charge le mot situé à l'adresse  $rs + offset$  dans le registre rt. La valeur de op doit être  $0x23$ . Le mot est chargé depuis la RAM. Nous ne respectons pas de delai d'attente ni ne détectons de signaux de confirmation. Nous partons du prin
ipe que la RAM est assez rapide pour le pro
esseur.

#### $3.4.4$ **Store Word**

```
sw rt, offset(rs)
```
Enregistre la valeur de rt à l'adresse  $rs + offset$ . La valeur de *op* doit être 0x2B. Le mot est enregistré dans la RAM. Nous ne respectons pas de délai d'attente, ni ne détectons de signaux de confirmation, mais nous décalons le chargement de l'adresse de destination et le signal *chip select* afin que l'adresse soit stable avant l'écriture des données. Ceci explique que cette instruction prend un coup d'horloge de plus que les autres (voir section 5.2, page 11 pour de plus amples informations sur omment nous avons optimise ela).

#### $\overline{4}$ **Méthodologie**

#### 4.1Logiciels utilisés

Nous avons utilise les logi
iels suivant, dans l'ordre d'importan
e :

- ModelSim, Mentor Graphics. Simulateur pour tester les différents composants et le processeur.
- HDL Designer, Mentor Graphics.

Programme dans lequel nous avons écrit le code VHDL de chaque composant. Ce programme permet aussi d'écrire des composants supplémentaires nommés tb, pour faciliter les tests des composants de base.

- Mips Assembleur, Xavier Perseguers. Compilateur et simulateur de l'assembleur MIPS.
- Leonardo, Mentor Graphi
s. Synthétiseur utilisé pour optimiser le code vhdl afin d'améliorer les performan
es du pro
esseur.
- $\bullet$  LAT<sub>F</sub>X.

Utilisé pour la mise en page du présent document.

#### 4.2Les omposants de base.

La première tâche a été de récupérer les composants que nous avions concu lors de semestre précédent et de les importer dans ce projet. Certains composants de base étaient nouveaux. Nous avons vérifié le bon fonctionnement de haque omposant.

(voir annexes, page x pour la sour
e.)

C'est l'unité arithmétique et logique. Cette unité possède deux signaux d'entrées (*a* et *b*) de 32 bits, et un signal de contrôle (*op*) de 3 bits. Nous aurions pu n'utiliser que 2 bits pour e signal, mais l'utilisation d'un bit supplémentaire permet d'optimiser le circuit. La sortie (result) est sur 32 bits. Quand cette sortie est nulle, le signal zero est activé. Nous ne générons pas de signal overflow, car nous n'en avons pas besoin, puisque la seule instruction de comparaison que nous avons implémenter est 'beq'.

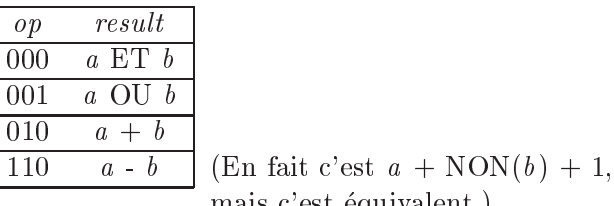

# mais 'est equivalent.)

### 4.2.2 Register File

(voir annexes, page xv pour la sour
e.)

Le Register File est un ensemble de registres. Il est ompose de 32 registres de 32 bits chacuns. Ces registres sont d'utilisation générale, à l'exeption du registre \$zero, dont la valeur est toujours nulle. Il y a ependant une convention au niveau de l'utilisation de ces registres ( $[1]$  p. 140), mais e
i n'est qu'une onvention !

#### $4.2.3$ **Multiplexeurs**

(voir annexes, page xii pour la sour
e.)

Nous utilisons les multiplexeurs pour sele
tionner les signaux qui nous intéressent. Les quatre que nous utilisons dans notre processeur nous permettent de :

1. Sélectionner la source du PC avec le signal de contrôle PCSrc en cas

- 2. Sele
tionner la sour
e de l'ALU (le Register File ou la ROM dans le as d'un immediate) ave le signal ALUSr
.
- 3. Décider si les informations viennent de la mémoire ou non, avec le signal MemtoReg.
- 4. Décider de la partie de l'instruction qu'on utilise comme adresse avec le signal RegDst.

### 4.2.4 Registre

(voir annexes, page viii pour la sour
e.)

Ce sont de simples registres, ils sont utilises par le IR et le PC. Le IR utilise le signal *clk* et prend les instructions dans la ROM en entrée, il est contrôlé par IRWrite. Le PC utilise les signaux reset et clk et prend en entrée soit  $PC + 4$  soit l'adresse de saut, ceci étant décidé par le signal qui contrôle le saut  $(PCWriteCond)$ .

### 4.2.5 Portes Logiques

(voir annexes, page vii pour la sour
e.)

A l'ex
eption des portes in
luses dans la stru
ture des autres omposants, nous n'utilisons que deux portes logiques, une porte ET et une porte OU. Nous utilisons la porte ET entre le signal zero de l'ALU et le signal PCWrite Cond. Nous utilisons la porte OU avec le signal de sortie de la porte ET et PCWrite.

#### $4.2.6$ Sign Extended

(voir annexes, page xvi pour la sour
e.)

Ce omposant permet l'extension du signe d'un nombre de 16-bits sur 32 bits. Comme nous l'avons vu précédemment, les champs "offset" et "imm" des instructions *addi*, beg, lw et *addi* sont sur 16-bits signés. On effectue une extension du bit de signe sur les 16-bits de poids fort pour obtenir une valeur sur 32-bits dont la valeur se situe entre 0xFFFF8000 et 0x00007FFF. Il existe d'autres instructions MIPS qui utilisent des valeurs non-signées sur 16-bits, ce qui permet de travailler avec des valeurs allant de 0x0000 à 0xFFFF mais es instru
tions ne seront pas implementees dans le adre de notre pro
esseur.

### 4.2.7 Unités de mémoire

(voir annexes, page xx pour la sour
e.)

Comme dit dans les généralités, nous utilisons une architecture de "Harvard", c'est-à-dire que les instructions sont stockées en ROM et les données en RAM. Il est impossible de briser cette structure, donc il est impossible de faire du ode auto-modiable. Nos memoires peuvent contenir 256 mots chacun. Afin d'éviter l'accès aux adresses mal alignées, les deux bits de poids faible sont mis à zéro. Ainsi toutes les adresses sont multiples de 4. Etant donne que notre pro
esseur travaille tout le temps en 32 bits (il n'y a pas de possiblité de travailler sur une unité plus petite), le probleme de l'en
odage au niveau de la RAM / ROM ne se pose pas (Little endian, Big endian).

La ROM est contrôlée par deux signaux : cs et oe, ils permettent d'activer la lecture d'instructions dans la mémoire. Il n'y a pas besoin de signal we car il est impossible d'écrire dans la ROM. Deux bus sont reliés à cette mémoire : le bus d'adresse et le bus de données. La RAM quant à elle est contrôlée par trois signaux, les deux premiers étant les mêmes que pour la ROM et le troisième we qui permet l'écriture de données. Ici trois bus sont reliés à la mémoire : deux bus de données (un pour l'entrée et l'autre pour la sortie) et un bus d'adresse. Ceci est inhabituel car d'habitude, le bus de données est utilisé dans les deux sens. Mais la simplicité de ce processeur permet de séparer le bus utilisé pour l'entrée du bus utilisé pour la sortie.

#### 4.3L'unité de contrôle

(voir annexes, page xvii pour la sour
e.)

La figure ci-dessous représente le graphe des états que doit gérer notre unité de contrôle. Les flèches rouges représentent le retour à l'état ifetch, qui est effectué lorsque l'op code est invalide. Il est impossible de spécifier dans une instru
tion un registre qui n'existe pas, ar la plus grande valeur possible orrespond a 11111, don 31 qui est le dernier registre. Cela peut paraître évident mais il est possible que pour certains processeurs (par exemple le 86x86) le probleme se soit pose.

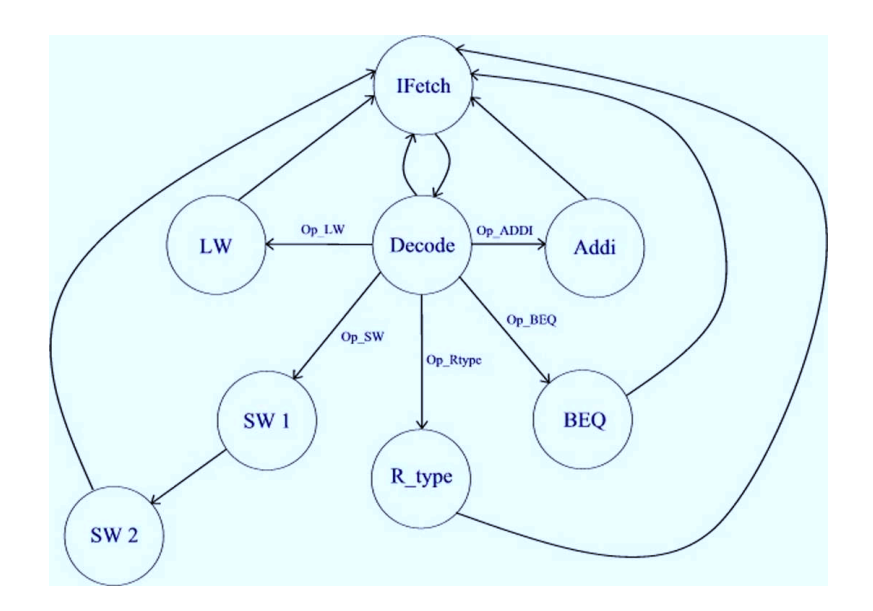

L'état 'IFetch' correspond la recherche de l'instruction en ROM. Le PC est incrémenté après cet état. Ensuite, l'état 'decode' va déterminer de quelle instruction il s'agit, en se servant de l'op code (ainsi que funct s'il s'agit d'un type-R). Sur la page suivante, nous pouvons voir un tableau récapitulatif de tous les signaux que doit gérer l'unité de contrôle pour chaque état du graphe.

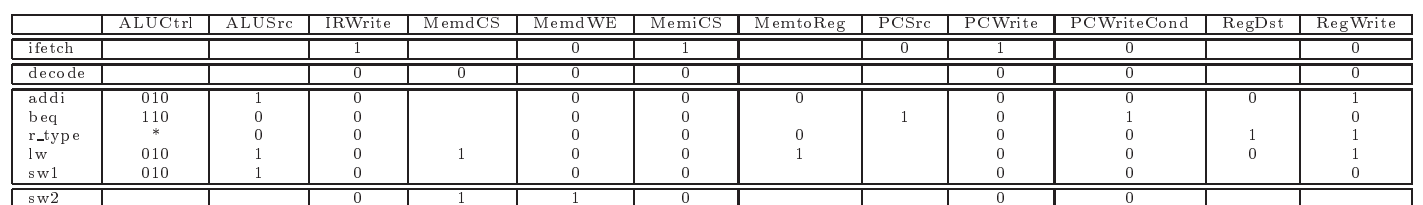

 $*$  dépend de la valeur de  $\mathit{funct}.$ 

#### 4.4Le test

Finalement nous avons testé notre processeur à l'aide de deux programmes. Le premier à été fourni avec la donnée de ce laboratoire. Il contient toutes les instructions sauf le  $sw$ ; mais ne fait rien de particulier. Le deuxième (voir annexes, page xxiii) que nous avons écrit nous-même al
ule la liste des nombres premiers entre 2 et N. Ce programme un peu plus long utilise l'instru
tion sw.

### 5 Analyse

#### 5.1Problèmes rencontrés

Nous n'avons pas rencontré de réel problème au niveau de la conception de ce processeur. Les principaux soucis nous ont été causé par les nouveaux outils. En effet, il nous a falluun moment pour que nous puissiosn les maîtriser entièrement.

#### 5.2Optimisation

Une discussion complète sur les possiblités d'optimisation sortirait du adre de e do
ument. Nous allons ependant faire un bref survol de e sujet si important.

Il y a plusieurs moyens d'augmenter la vitesse d'un pro
esseur. On peut optimiser l'utilisation des différentes ressources, en ajoutant par exemple un 'pipeline' qui va permettre d'utiliser les multiples ressources en même temps sur des données différentes. Une solution plus simple pour augmenter le trough output onsiste a utiliser des instru
tions plus longues mais qui demandent moins de oups d'horloge, ou d'avoir des instru
tions plus ourtes mais qui demandent plus de oups d'horloge. Nous avons s
inder l'état 'decode' qui n'utilise que très peu de ressources matérielles avec les etats qui le suivent. Ce
i a permis de reduire le nombre de oups d'horloge nécessaires.

Nous obtenons ainsi le graph des etats suivant :

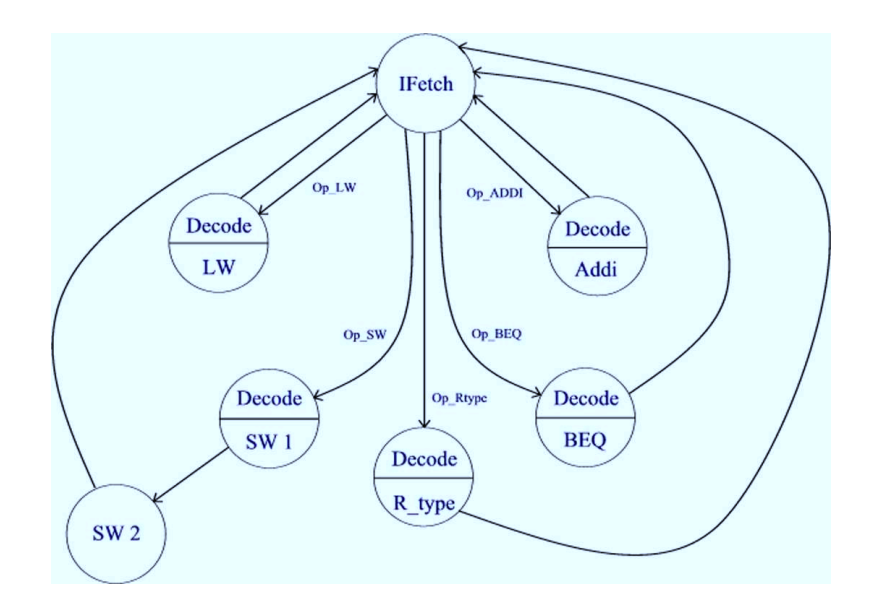

Il est possible d'optimiser encore plus et de n'avoir qu'un seul état 'SW'.

#### 5.3 La réalité

Nous avons conçu un processeur qui fonctionne parfaitement. Cependant il est plutôt inutilisable, car il manque certaines instructions importantes :

Tout d'abord il faudrait implémenter les instructions *jal* et jr, qui permettraient l'utilisation des procédures. Sans les exceptions, il est très difficile de concevoir un système d'exploitation avec une interface utilisateur. On peut cependant se passer de certaines instructions : voici une alternative à l'instruction 'bgt':

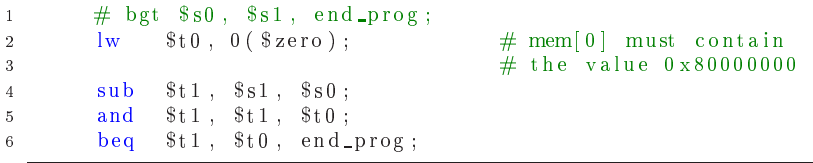

Mais il serait quand même utile d'implémenter un jeu complet d'instructions qui contiendraient entre autres : le non-logique (ou le nand), les instructions de manipulation sur les bits (rotations, décalage), les autres instructions de saut conditionnel ('bgt', 'bge', 'blt', 'ble'), etc... Il faudrait éventuellement plus de possibilités de calcul arithmétique (par exemple les instructions 'div', 'mult', ou une unité de virgule flottante.

#### 6 Conclusion

Notre processeur n'a (malheureusement) aucune valeur commerciale, mais on pourrait cependant lui donner une particularité. Imaginons de charger notre pro
esseur sur une arte FPGA. Une FPGA est une arte reprogrammable. C'est assez inhabituel qu'une telle carte acceuille un processeur, puisque ces cartes sont programmées pour des utilisations spécifiques à leur environement (c'est l'interêt même des cartes reprogrammables). Mais le fait d'avoir un mini-processeur embarqué, tout en gardant assez de place pour des ressources spécifiques aux besoins, peut être une approche intéressante. On arriverait donc à des cartes hybrides (une partie générique et une partie spécialisée). Nous pensons que les applications de telles cartes peuvent être assez larges.

Pour conclure, nous sommes très heureux d'avoir travaillé sur ce projet. La partie pratique a été grandement bénéfique, elle nous a permis de mieux assimilier les concepts vu pendant le cours. La rédaction du rapport nous a permis de nous familiariser avec l'environement LATEX.

## 7 Bibliographie

# **Références**

- [1] David A. Patterson and John L. Hennesy, Computer Organization  $\mathcal B$ Design, Morgan Kaufmann, San Fransis
o, se
ond edition, 1998.
- [2] John F. Wakerly, *Digital Design*, Prentice Hall, New Jersey, third edition updated, 2001.
- [3] Prof. E. Sanchez et Prof. P. Ienne, Cours de conception des processeurs et d'ar
hite
ture des ordinateurs, 2001-2002.

## 8 Annexes

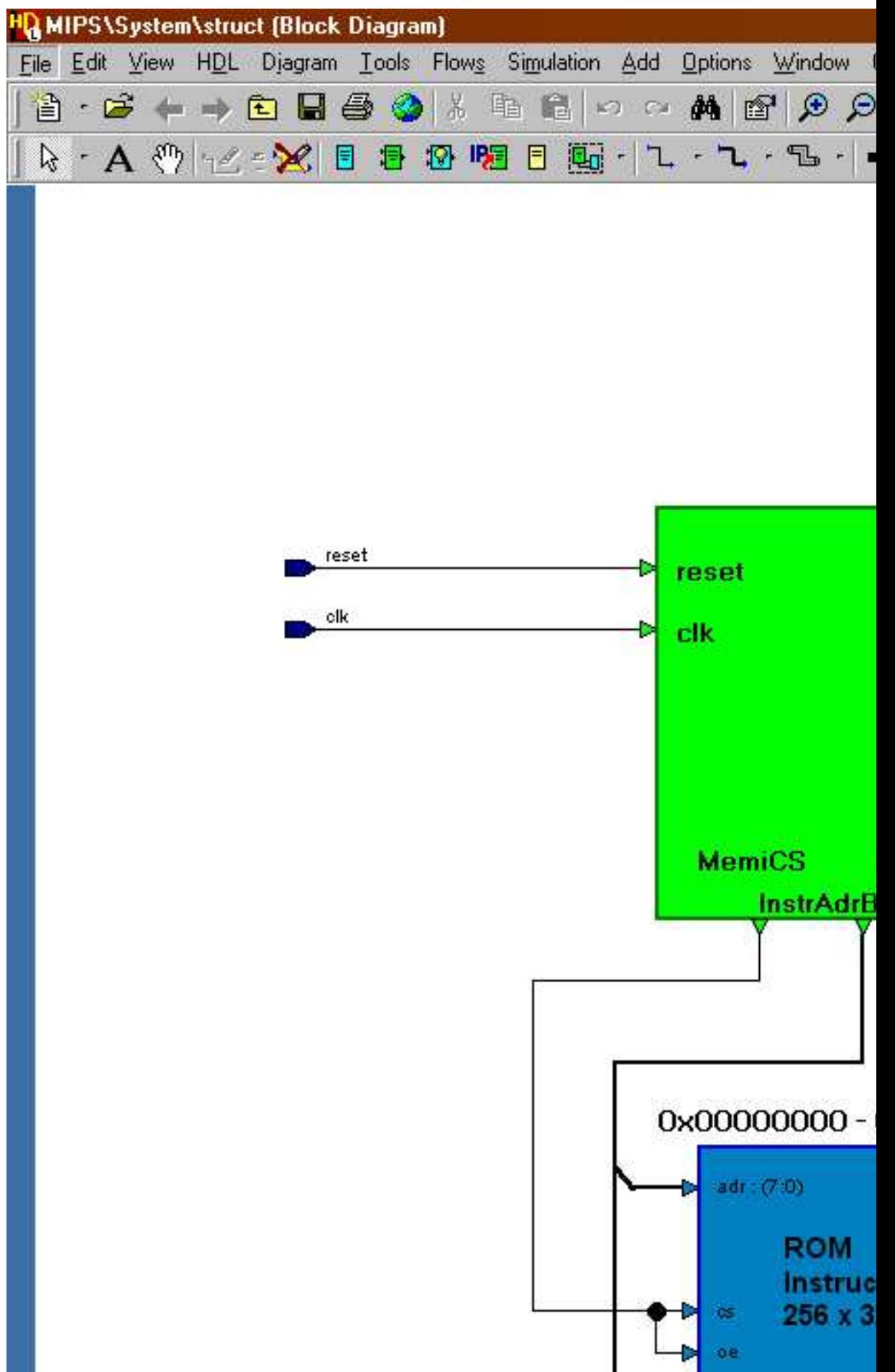

Vue générale du processeur et des ses bus.

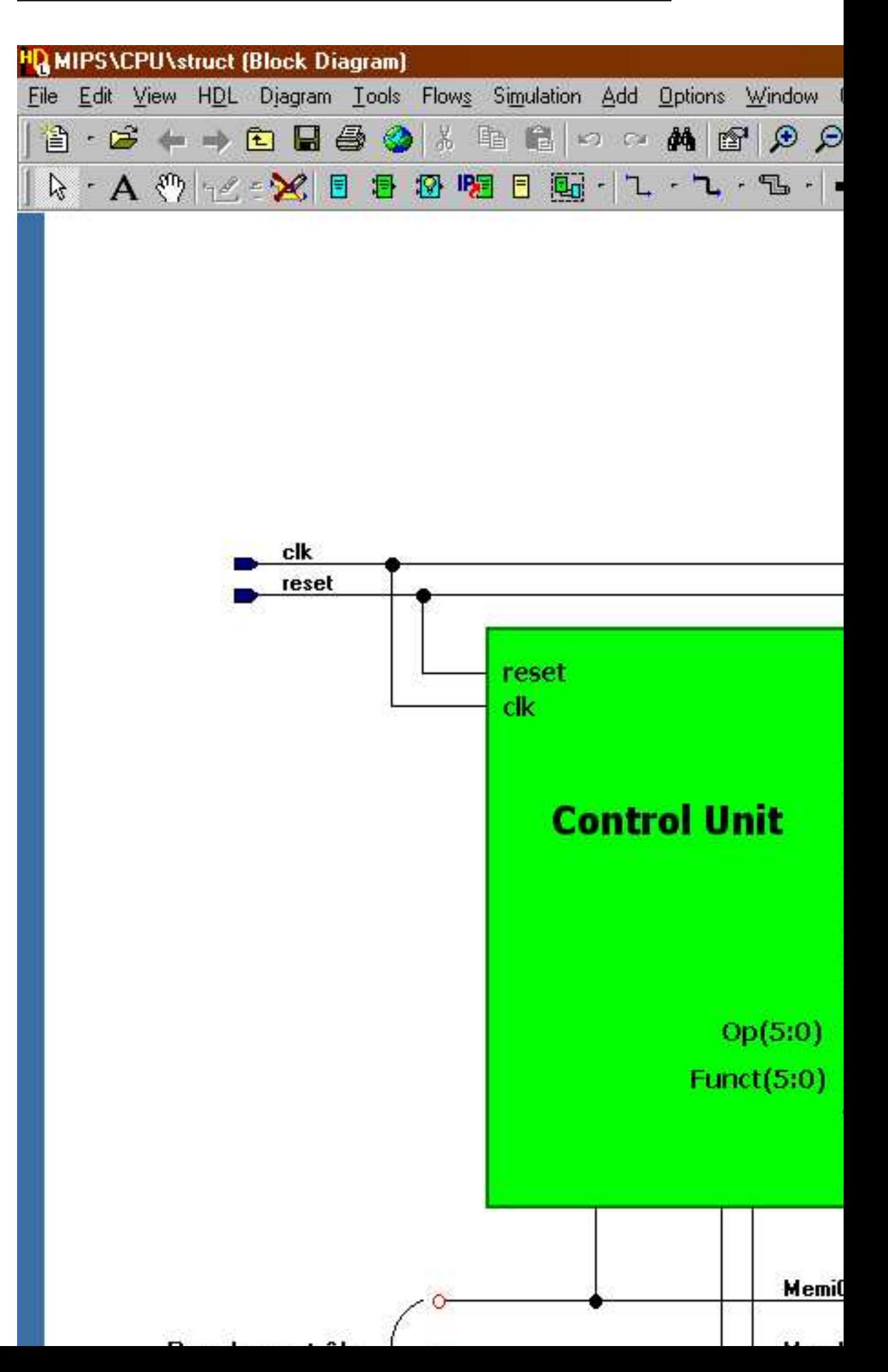

L'unité de contrôle qui contrôle les ressources.

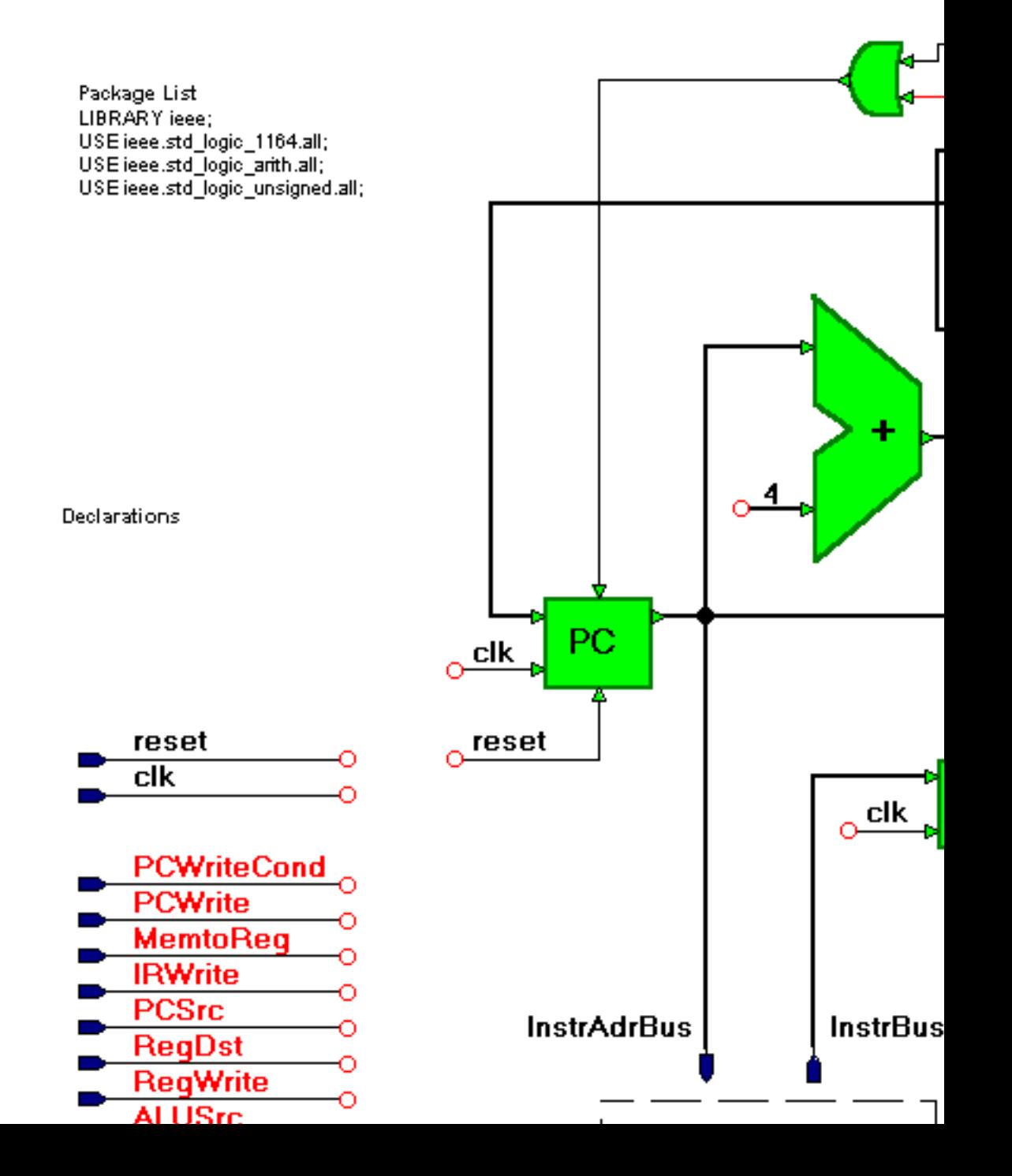

Les ressources ainsi que leurs interconnexions.

#### 8.2 Codes sources

8.2.1 VHDL

Listing  $1 - Add$  source

```
1 -- Simple 32 bits Adder.
2 -- Used to increment the PC.
4 LIBRARY ieee ;
5 USE ieee.std_logic_1164.all;
6 USE ieee.std_logic_arith.all;
7 USE ieee.std_logic_unsigned.all;
9 ENTITY add IS
10 PORT(
                         std_logic_vector (31 downto 0) ;<br>std_logic_vector (31 downto 0) ;
11\,\mathbf{a}\therefore IN
             \mathbf{I} \mathbf{N}\mathbf{b}\overline{1}\,2result : OUT std_logic_vector (31 downto 0)
13\hspace{0.1cm} ) ;
14\,15 END add ;
17 ARCHITECTURE synth OF add IS
18 BEGIN
19
     result \langle = a+b; -- Use IEEE's math lib.
20 END synth;
```
Listing  $2 - And2$  source

```
1 -- Simple logical and (32 \text{ bits})2 -- Used to determine wheter the conditional
3 -- branch is to be taken or not.
5 LIBRARY ieee ;
6 USE ieee std_logic_1164 all;
7 USE ieee.std_logic_arith.all;
9 ENTITY And<sub>-2</sub> IS
   PORT(
10<sup>-10</sup>\bar{1}1In 0 : INstd\_logic;
          \overline{In1} : IN
                                        \sim ;
                           st d_l o g i c
12
          Out0 : OUT13\,std_logic
     );
14<sup>°</sup>15 END And 2 ;
17 ARCHITECTURE synth OF And<sub>-2</sub> IS
18 BEGIN
19 Out 0 \leq \ln 0 and \ln 1;
20\; END \; synth ;
```
Listing  $3 - Or2$  source

```
1 -- Simple 32 bits OR. Used with the And2.vhdl.
 3 LIBRARY ieee ;
 4 USE ieee.std_logic_1164.all;
 5 USE ieee.std_logic_arith.all;
 7 ENTITY or 2 IS
       PORT<sub>(</sub>
\overline{\mathbf{R}}\begin{array}{ccc} \text{In} & \text{in} & \text{in} \ \text{In} & \text{in} & \text{in} \ \text{In} & \text{in} & \text{in} \ \text{Out} & \text{out} & \text{out} \end{array}std\_logic ;
\overline{9}10\,std\_logic\sim :
                                    \,st d\,l o g\,i c
11<sup>7</sup>12 );
13 END or 2;
15 ARCHITECTURE synth OF or 2 IS
16 BEGIN
17 Out 0 \leq \ln 0 or \ln 1; \qquad -\ln 1 use IEEE's logical lib.
18 END synth;
```
### Listing 4 - IR Source

```
1 -- IR. vhdl
2 -- Used to fetch instructions from ROM.
4 LIBRARY ieee ;
5 USE ieee.std_logic_1164.all;
6 USE ieee.std_logic_arith.all;
8 ENTITY IR IS
     PORT(
-9\mathbf{a}\therefore IN
                           std_logic_vector (31 DOWNTO 0);
10<sup>°</sup>q : OUT std_logic_vector (31 DOWNTO 0) ;
\bar{1}1\begin{array}{c}\n\text{we} & : & \text{IN} \\
\text{clk} & : & \text{IN}\n\end{array}st d_logic;
1213
                            std_logic
      \rightarrow ;
14<sup>°</sup>15 END IR ;
17 ARCHITECTURE synth OF IR IS
18 BEGIN
1\,9process(clk, we)
20begin
           if (clk = '1' and clk' event) then
21if (we="1') then
\sqrt{22}q \le a; \frac{1}{q}; \frac{1}{q} we' signal to be activated
                             -----<br>--- this is a pretty simple register, needs the
23
                                  -- in order to fetch the fresh data.
24
25
              end if;
          end if;
26
      end process;
27
28 END synth;
```

```
Listing 5 - PC source
```

```
1 -- PC. vhdl2 -- Program Counter. Register with a 'we' signal and a reset.
4 LIBRARY ieee ;
5 USE ieee.std_logic_1164.all;
6 USE ieee std_logic_arith all;
8 ENTITY pc IS
\overline{9}PORT(
10^{\circ}c\bar{l}\pm IN
                              std\_logic ;
                  \therefore IN
                              std_logic_vector (31 downto 0) ;
11a12\phantom{.0}q\therefore OUT
                              std_logic_vector (31 downto 0) ;
                              std\_logic;
                 \therefore IN
13we
          r es et \therefore IN
14\,std_logic
     \rightarrow15\,16 END pc ;
18 ARCHITECTURE synth OF pc IS
19 BEGIN
       process(clk, reset)
2021begin
          if (\text{reset} = '1') then
22
23
             q \leq (others \leq > '0');
           elsif \int clk' Event and clk = '1') then
24
\sqrt{25}if (we="1") then
                 q \leq a;
\sqrt{26}end if;
27
          end if;
28
29
      end process;
30\; END \; synth ;
```
Listing  $6 - \text{Reg32 source}$ 

```
1 - reg32.vhdl
2 -- This component is really STRANGE !!!
3 -- We think it's used nowhere ...
5 LIBRARY ieee ;
6 USE ieee.std_logic_1164.all;
7 USE ieee.std_logic_arith.all;
9 ENTITY reg_32 IS
      PORT(
10_{\rm c1k} : IN
                             std\_logic ;
11\overline{12}\begin{tabular}{lllll} a & \cdot & \cdot & \cdot & \cdot & \cdot \end{tabular}std_logic_vector (31 downto 0) ;
                \therefore OUT
13
                             std_logic_vector (31 downto 0)
           \mathbf q\rightarrow ;
14<sub>1</sub>15 END reg_32 ;
17 ARCHITECTURE synth OF reg_32 IS
18 BEGIN
       process (clk)
19\sqrt{20}begin
          if (clk' Event and clk = '1') then
\overline{21}22\,q<=a ;
\overline{2}\,3end if;
       end process;
24
25 END synth;
```
Listing  $7 - \text{ALU}$  source

```
1 - ALU. vhd12 -- Arithmetic Logic Unit.
 3 -- This unit can perform logical operations (and, or)
4 -- and arithmetics ones (plus, minus).
 5 -6 -- The operation performed depends on op:
7 - op - result<br>8 - 000 -> A and B
9 \rightarrow 001 \rightarrow A or B
10 \rightarrow 010 \rightarrow A + B11 -- 110 -> A - B
                      (Actually A+not (B)+1)12 -- Since negative numbers are reprensented as a two's complement we
       can perform the
13 -- substraction as an addition. This really decreases the circuit
       needed.
16 LIBRARY ieee :
17 USE ieee.std_logic_1164.all;
18 USE ieee.std_logic_arith.all;
19 USE ieee.std_logic_unsigned.all;
21 ENTITY alu IS
     PORT(
22\therefore IN
                           std_logic_vector (31 downto 0);
23
         a
                           std_logic_vector (31 downto 0);
         \mathbf{b}\therefore IN
2425
         result : OUT
                           std_logic_vector (31 downto 0);
26
         zero
                 \therefore OUT
                           std_logic;
                  \therefore IN
                           std_logic_vector (2 downto 0)
27_{\rm op}28
      );
29 END alu :
31 ARCHITECTURE synth OF alu IS
      SIGNAL sig_b: std_logic_vector(31 downto 0);
32
33
      SIGNAL sig_cin: std_logic;
      SIGNAL sig_and, sig_or, sig_arith: std_logic_vec
34
          \text{tor}(31 \text{ downto } 0);
35SIGNAL sig_result: std_logic_vector(31 downto 0);
36
37 BEGIN
38
      process(op, b)39
      begin
          -- sig_b is an intermediate signal, that will either contain the
40value of b
          -- or not (b) in case of a substraction.
41
          -- cig_in allows us to have the +1 calculated directly, since it
42can be interpreted
          -- as the first carry.
\overline{43}if (op="110") then
\overline{A}Asig_b \leq mot_b;4\sqrt{5}sig\_cin \leq \frac{1}{2}46
47
          else
48
             sig_b \leq bsig\_cin \leq \frac{1}{2} '0':
\overline{49}end if;
505\sqrt{1}end process;
      -- sig_and, sig_or and sig_arith are the intermediate results. We
52could have avoided their use
      -- by declaring result as type: buffer...
5354sig_and \leq = A and sig_b;
      sig-or \leq A or sig_b;
55\bar{\text{sig\_arith}} \leq A + \bar{\text{sig\_b}} + ((\text{"000000000000000000000000000000}) \&56
```

```
sig\_cin );
      process (op, sig_and, sig_or, sig_arith)
57
58
      begin
59case op is
             when "000" =>
60
                sig\_result \leq = sig\_and;61\,when \overset{\circ}{\cdot} 001" =>
62\,sig_result \le sig_or;<br>when "010" | "110" =>
63
\sqrt{64}\text{sig}-result \texttt{<=} sig-arith;
65
              when \circ thers =>66
                 \texttt{sig} \texttt{-result} \texttt{<=} \texttt{"UUUUUUUUUUUUUUUUUUUUUU"};\sqrt{67}end case;
68
    end process;
69
                                                      -- \ldots but we need the
70\,result to set the zero
                                                           f \, l \, a \, g \quad !process (sig_result)
71\,72
      begin
         7\sqrt{3}zero \lt = '1';
74
          e lse
75
\bf 76zero \lt = '0';
         end if;
77end process;
7\,8result \leq = sig\_result;79
80 END synth;
```
Listing  $8 - \text{Mux2 source}$ 

```
1 -- Simple multiplexor (32 bits).
 2 -- the sel signal selects either e0 or e1 as
3 -- output signal.
 5 LIBRARY ieee ;
 6 USE ieee.std_logic_1164.all;
 7 USE ieee.std_logic_arith.all;
9 ENTITY mux 2 IS
      PORT(
10<sup>°</sup>\sim TN
                             std_logic_vector (31 downto 0) ;
11_{\rm e0}\overline{1}\,2\rm e1 \quad \, : \, \, INstd_logic_vector (31 downto 0) ;
           \begin{array}{ccc} \text{o} & & \text{OUT} \\ \text{sel} & & \text{IN} \end{array}std_logic_vector (31 downto 0) ;
13
14std_logic
15\rightarrow16 END mux 2;
18 ARCHITECTURE synth OF mux-2 IS
19 BEGIN
\overline{20}process (sel, e0, e1)
21begin
           if (sel = '0') then
2223
               \dot{\circ} \leq = e0 :
            elsif (self = '1') then
24\bar{2}\sqrt{5}o \le e1;
26
           e lse
              o \leq (o t \ln r s = >' U');
27end if
28
      end process;
29
30\; END \; synth ;
```
Listing  $9 - \text{Mux2}_5$  source

```
1 -- mux2_5b. vhdl
 2 -- Another multiplexor, this time with 5 bits.
 4 LIBRARY ieee ;
 5 USE ieee.std_logic_1164.all:
 6 USE ieee.std_logic_arith.all;
8 ENTITY mux2_5b IS
\, 9 \,PORT(
                               std_logic_vector (4 DOWNTO 0) ;
           In 0\mathbb{R}^n in TN
10\begin{array}{llll} \mbox{In} \, 1 & : & \mbox{IN} \\ \mbox{se} \, \mbox{l} & : & \mbox{IN} \end{array}st d_logic_vector (4 DOWNTO 0) ;
111\,2std_logic
            Out0 : OUTst d_logic_vector (4 DOWNTO 0)
13<sup>°</sup>);
1415 END mux2_5b ;
17 ARCHITECTURE synth OF mux2_5b IS
18 BEGIN
       process(sel, In0, In1)
19\overline{20}begin
           if (sel = '0') then
\overline{2}\,\overline{1}Out0 \leq In0;
22
\overline{23}elsif (sel = '1') then
               Out0 \leq In1;24
25
            else
               Out0 \leq (others \equiv >'U');
26end if;
27
```
28 end process;<br>29 END synth;

Listing  $10 - \text{Mux4}$  source

```
1 - mu x4. vhd12 -- A more complex multiplexor that selects between
3 -- 4 signals. The code is pretty straight forward.
 4 -- Another strange thing about this file: We don't know
 5 -- if it's used in the final processor ??? Have we
 6 -- missed out something ??? Was this a test for us ?
8 LIBRARY ieee :
9 USE ieee.std_logic_1164.all;
10 USE ieee std_logic_arith all;
11 USE ieee.std_logic_unsigned.all;
13 ENTITY mux4 IS
      PORT(
1\,415\mathbf{i} \mathbf{0}\therefore IN
                           std_logic_vector (31 downto 0) ;
               \frac{1}{1} \frac{1}{1} \frac{1}{1}\mathbf{i}std_logic_vector (31 downto 0)
16\frac{1}{2}17\mathbf{i} 2
                           std_logic_vector (31 downto 0)
                                                                  ÷
          i3 : IN
                           std_logic_vector (31 downto 0)
18
                                                                  \ddot{\cdot}0 \qquad : \text{ OUT}std_logic_vector (31 downto 0);<br>std_logic_vector (1 downto 0);
19sel : IN
2\sqrt{0}21);
22 END mux4 ;
24 ARCHITECTURE synth OF mux4 IS
25 BEGIN
\overline{26}process(sel, i0, i1, i2, i3)27
       begin
28case sel is
          when "00" => o \le i0;
29
          when "01" => 0 \le i1;
30
          when "10" => o\leq i2;
31when "11" => o \le i3;
323\sqrt{3}when others \Rightarrow o\lt=(\text{others} \gt <sup>U</sup>');
34end case;
      end process;
35
36 END synth;
```
Listing  $11 - \text{Regfile source}$ 

```
1 - r eg file
 2 -- This is where the processor's register will be kept.
4 LIBRARY ieee ;
5 \text{ USE} ieee.std_logic_1164.all;
6 USE ieee.std_logic_arith.all;
7 USE ieee std_logic_unsigned.all;
9 ENTITY RegFile_32 IS
10 PORT(
11 clk : IN st d_logic ;
12 aa : IN std_logic_vector (4 downto 0);
        ab : IN st d\_logic\_vector (4 down to 0);
1314 aw : IN std_logic_vector (4 downto 0);
15 a : OUT st d_logic_vector (31 downto 0);<br>
16 b : OUT st d_logic_vector (31 downto 0) :
        \mathbf{a}hst d\_logic\_vector (31 downto 0);
1617 WData : IN st d_logic_vector (31 downto 0) ;
18 RegWrite : IN st d logic
19 ) ;
20 END RegFile 32 ;
22 ARCHITECTURE synth OF RegFile_32 IS
23 type mem_array is array (0 \text{ to } 31) of STD_LOGIC_VECTOR(31 \text{ down to } 0);
24 signal reg : mem_array ;
25 BEGIN
26 process (clk)
27 begin
28 if (clk) Event and Clk = '1') then
29 if (RegWrite = '1') then
30 reg (conv_integer (aw ) \ll=WData; -- a little subtle, we
                   need to convert IEEE's
                                                       access the array
                                                       (which)
32 - is in the native
                                                      format).
           end if ;
-33
\text{reg}(0) \leq ( \text{others} = >' 0') ; -- Register zero is
               always nil.
35 end if ;
36 end process;
     a \leq r e g ( \text{conv} \text{line} g e r ( a a ) );
38
39 \text{ b} \le \text{reg} (\text{conv} \text{integer} (\text{ab})),40 END synth;
```
Listing  $12$  – Shiftleft2 source

```
1 - Shift left by 2
2 -- Simple component to multiply
3 -- the input by four. We perform
4 -- a shift on the bits.
6 LIBRARY i e e e ;
7 USE ieee.std_logic_1164.all;
8 USE ieee.std_logic_arith.all;
10 ENTITY shiftleft2 IS
11 PORT(<br>12 entree : IN
12 entree : IN std_logic_vector (31 DOWNTO 0) ;<br>13 sortie : OUT std_logic_vector (31 DOWNTO 0)
13 sortie : OUT std_logic_vector (31 DOWNTO 0)
\begin{array}{ccc} 1\,3 & & \\ 1\,4 & & \end{array}\qquad \Big)\  \, ;15 END shiftleft2 ;
17 ARCHITECTURE synth OF shiftleft2 IS
18 BEGIN
      sortie\leq=entree (29 downto 0) & "00";
19 -20 END synth;
```
Listing  $13 -$  Signextend source

```
1 - Sign extend
2 -- Component used to sign extend 16 bits (immediates)
3 \text{ -- to } 32 \text{ bits (for the registers)}.
4 -- All we need to do is copy the MSB to the left.
6 LIBRARY ieee ;
7 USE ieee.std_logic_1164.all;
8 USE ieee.std_logic_arith.all;
10 ENTITY SignExtend IS
11 PORT(
12 e n t r e e : IN s t d l o g i 
 v e 
 t o r ( 1 5 downto 0 ) ;
1.313 s o r t i e : OUT s t d l o g i 
 v e 
 t o r ( 3 1 downto 0 )
14 );
15 END SignExtend;
17 ARCHITECTURE synth OF SignExtend IS
18 BEGIN
      g1: for b in 0 to 15 generate
19
20 sortie (b) \leq entree (b);
         20 \times 10^{-1} s ortic ( b+16) \le entree (15);
2122 end generate;
23 END synth;
```

```
Listing 14 – Control Unit source
```

```
1 -- Control unit.vhdl
 2 -- THE INTERESTING PART...
 4 LIBRARY ieee;
 5 USE ieee.std_logic_1164.all;
 6 USE ieee.std_logic_arith.all;
8 ENTITY ControlUnit IS
      PORT(
_{9}std_logic_vector (5 DOWNTO 0);
          Funct
                        \pm TN
10\bar{1}1Op\therefore IN
                                  std_logic_vector (5 DOWNTO 0);
                        \therefore IN
                                  std_logic;
          c | k12
13
          reset
                        \therefore IN
                                  std_logic;
          ALUCtrl: OUT
                                  std_logic_vector (2 DOWNTO 0);
14ALUSrc
                        : OUT
                                  std\_logic:
15: OUT
         IRWrite
16std\_logic;MemdCS: OUT
                                  std\_logic;
17
         MemdWE
                        : OUT
                                  st d_logic;18
         MemiCS: OUT
                                  std_logic;
19
         MemtoReg
                        \therefore OUT
                                  std_logic;
20
                        : OUT
                                  std_logic;
         PCSrc
21: OUT
         PCWrite
                                  std_logic;
22
          PCWriteCond: OUT
                                  std_logic;
23: OUT
24RegDststd\_logic;RegWrite
                        : OUT
                                  std_logic
\sqrt{25}26
      );
27 END ControlUnit ;
29 ARCHITECTURE synth OF ControlUnit IS
      type state is (ifetch, decode, addi, beq, r_type, sw, sw2, lw);
30
      SIGNAL next_state, current_state: state;
-3132 BEGIN
      process (reset, next_state, current_state, Op, Funct)
33
      begin
-34
35\,if (\text{reset} = '1') then
             next_state <= if etch;
                                         -- The processor must start in this
-36
                 state.
             PCWrite \leq 0;
37
             IRWrite \leq 0':
-38
             MemiCS \lt = '0';
-39
          else
40
             IRWrite \lt = '0':
41
             MemicS \leq 20;
42\,MemdWE\lt = '0;
43
             PCWrite \leq 0;
45
             PCWriteCond \leq 046
48
             case current_state is
                                         -- prepate the processor to fetch the
                 when if et ch \Rightarrow49
                      next
                    IRWrite \leq 1';-- instruction.
50
                    MemicS \leq 21:
51RegWrite \leq 0';
52PCWrite \leq 1;
53PCSrc \lt = '0';54next_state<=decode;
55
                                         -- using the instruction op code find
                 when decode \equiv >
56
                      the
                    RegWrite \leq 0;
                                         -- instruction to perform.
57MemdCS \leq 0':
58
```
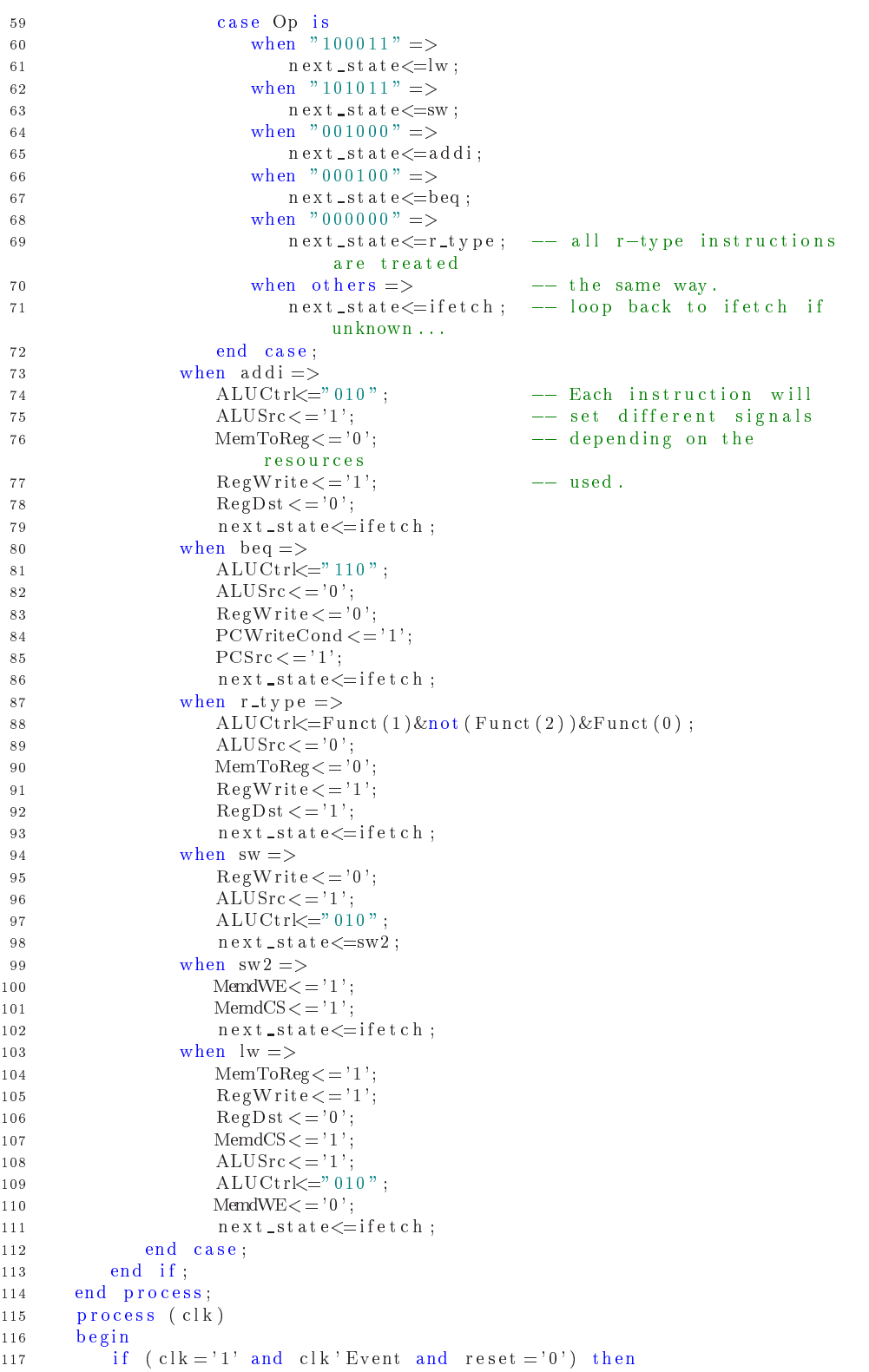

118 current\_state<=next\_state; -- Refresh the state machine<br>
119 end if;<br>
120 end process;<br>
121 END synth;

Listing  $15 - RAM$  source

```
1 - Mem data. vhdl
2 -- Simple array of 32 bits used to store the data.
3 -- The first two words are set to specific values
4 -- for the test program.
6 LIBRARY ieee ;
7 \text{ USE} ieee.std_logic_1164.all;
8 USE ieee.std_logic_arith.all;
9 USE ieee.std_logic_unsigned.all;
11 ENTITY memdata IS
12 PORT(
13adr
                  : IN std_logic_vector (7 DOWNTO 0);
14 Data_Out : OUT std_logic_vector (31 DOWNTO 0);
15c<sub>S</sub>: IN std_logic
                  \therefore IN
                           st d\_lo g i c16W\Theta17 Data_In : IN std_logic_vector (31 DOWNTO 0) ;
18 oe IN std_logic
19);
20 END memdata ;
22\, ARCHITECTURE \, synth \, OF \, memdata \, IS
     type memdtype is array (((2**8)/4)-1 downto 0) of std_logic_vector
23(31 downto 0);
24 signal memoired : memotype := (0 =>"
         0 0 0 0 0 0 0 0 0 0 0 0 0 0 0 0 0 0 0 0 0 0 0 0 0 0 0 0 0 1 0 0 " ,
                              1 = > "000000000000000000000000000000011"2.526 o t h e r s => " 0 0 0 0 0 0 0 0 0 0 0 0 0 0 0 0 0 0 0 0 0 0 0 0 0 0 0 0 0 0 0 0
                                  " ) ;
27 BEGIN
28process (cs, oe, we, adr, Data-In)29 begin
30 if (oe = '0') then
{\tt Data-Out} \texttt{X=}\texttt{"ZZZZZZZZZZZZZZZZZZZZZZZZZZZZZZZZ}end if;
32^{\circ}33 if (we = '0' ) then
34 -- Cycle de lecture
35 if (oe = '1' and cs = '1') then
36 Data_Out <= memoired ( conv\_inter(adr) );
37 end if ;
38 e l s e
39 -- Cycle d'ecriture
40 if (s = '1') then
              \text{memoired} (convinteger (adr)) \leq DataIn;
4142 end if;
        end if ;
43
44 end process;
45 END synth;
```

```
Listing 16 - ROM source
```

```
1 -- meminstr. vhdl
 2 -- Same as RAM (memdata. vhd()3 -- Except is read only.
 5 LIBRARY ieee ;
 6 USE ieee.std_logic_1164.all;
 7 USE ieee std_logic_arith all;
 8 USE ieee std_logic_unsigned all;
11 ENTITY meminstr IS
      PORT(
12
               \therefore TN
                           std_logic_vector (7 DOWNTO 0);
13adr
          data : OUT
                           std_logic_vector (31 DOWNTO 0);
14
          std\_loeic:
15
16^{\rm o}e
               \therefore TN
                           std\_logic);17
18 END meminstr ;
20 ARCHITECTURE synth OF meminstr IS
      type memitype is array(((2**8)/4)-1 downto 0) of std\_logic\_vector21
           (31 downto 0);
      signal memoirei : memitype := (- add $s0, $zero, $zero
2223- R-type:000000 i $zero:00000 i $zero:00000 i $s0:10000 i shamt
24
              : 000000 i funct:100000
          25
          \begin{tabular}{ll} - - & addi & $s0 \; , \;\; $s s0 \; , \;\; 0 \ge 0000 \\ \end{tabular}26
          2728
          - \vert w \vert $s1, 0 \times 0000 ($s0)
                                       \sin 8s1 < -429302 = > "10001110000100010000000000000000000", -- 8E110000H
31- lw $ s2, 0 \times 0004 ($ s0) ; $ s2 < - 3
32
          - lw:100011 i $s0:10000 i $s2:10010 i address:00000000000000100
33
             3 \implies "10001110000100100000000000000100", \quad -- \quad 8 \to 120004H34
          \begin{tabular}{ll} - - & add & $s3 \; , & $s1 \; , & $s2 \end{tabular}\frac{1}{2} \frac{1}{2} \frac{1}{2} \frac{1}{2} \frac{1}{2} \frac{1}{2} \frac{1}{2} \frac{1}{2} \frac{1}{2} \frac{1}{2} \frac{1}{2} \frac{1}{2} \frac{1}{2} \frac{1}{2} \frac{1}{2} \frac{1}{2} \frac{1}{2} \frac{1}{2} \frac{1}{2} \frac{1}{2} \frac{1}{2} \frac{1}{2} -35-- R-type:000000 i $s1:10001 i $s2:10010 i $s3:10011 i shamt
36
              : 00000 i funct:100000
             4 \implies "00000010001100101001100000100000", \quad -- \quad 02329820 \text{H}37
          - sub $s0, $s1, $s2 ; $s0 < -1<br>- R-type:000000 i $s1:10001 i $s2:10010 i $s0:10000 i shamt
38
39
              : 000000 i funct:100010
             5 \equiv > "000000100011001010000000000100010", -- 02328022H
40
\Delta1
          - - - 1.1 --- sub $s3, $s3, $s0 ; $s3 < - $s3 - 1<br>-- R-type:000000 i $s3:10011 i $s0:10000 i $s3:10011 i shamt
42
43
              :00000 i funct:100010
              6 = > "00000010011100001001100000100010", -- 02709822H
44-- beq $s3, $zero, L245-- Beq:000100 i $s3:10011 i $zero:00000 i address
46
               : 00000000000000017 = > "0001001001100000000000000000001".
                                                                  -22600001H4748
49
              -1111111111111101508 = > "0001000000000000011111111111111101", -- 1000FFFDH
          - -12:51-- beq $zero, $zero, L2<br>-- beq:000100 i $zero:00000 i $zero:00000 i address
52533111111111111111
```

```
9 = > "00010000000000000111111111111111111", -- 1000FFFFH
5\sqrt{4}5\,\mathrm{5}others \Rightarrow "000000000000000000000000000000000");
57 BEGIN
      process(cs, oe, adr)58
59begin
         6061end if;
\sqrt{6}\,2if (c \text{ s} = '1' and o e = '1') then<br>data \leq = memoirei(conv_integer(adr));
63
64
6\,5end if
     end process;
66
67 END synth;
```
#### 8.2.2 Assembleur

Listing 17 - Programme de test 2

```
1 # Find all the prime numbers between [2 and N]
 2#3 # Programmed by Alok Menghrajani & Alex Lopes
 4 # Written for our MIPS processor (only 8 instructions available)
 5 \#6 \# The algorithm used is based on the Sieve of Eratosthenes.
 7 # No assumptions made about initial values in registers,
 8 \# except that \$zero = 0.
 9 \# Memory assumed to be all 00's.
10 \# N is stored in $a0.
                                                                                 # Place N in \$a0addi $a0, $zero, 50;
12addi $a1, $zero, 0 \times 8000; #BGT and marker<br>addi $s0, $zero, 1;<br>addi $s1, $zero, 4; #Table PTR
13\,\frac{1}{4}15
                              addi $s2, $zero, 0;
                                                                          # Final PTR
16
                              addi $s0, $s0, 1;<br>addi $s1, $s1, 4;<br>lw $t0, 0($s1);
17 \ \text{seek}:
18\,# Find prime
19
                                        s_{zero} , 0 ( s_{s1} ) ;
                                                                          # No garbage
                              \overline{\bf sw}20\sqrt{21}beq
                                        s_0 , s_0 , s_1 , s_2 , s_1 , s_2 , s_3 , s_4 , s_5 , s_6 , s_7 , s_8 , s_9 , s_1 , s_2 , s_3 , s_4 , s_5 , s_6 , s_7 , s_8 , s_9 , s_8 , s_9 , s_9 , s_8 , s_9 , s_9$t0, $a1, not\_prime;
                                                                                \# S0 is prime
22
                              beq
                              \begin{array}{ccc} \text{sw} & 350, & 0 (3s2); \\ \text{addi} & 3s2, & 3s2, & 4; \end{array}23
\overline{24}{\tt addi} \hspace{0.2cm} \$ \, t \, 3 \ , \hspace{0.2cm} \$ \, s \, 0 \ , \hspace{0.2cm} 0 \ ; \label{eq:addi}25\quad \text{not\_prime} :
                              addi $t4, $s1, 0;<br>add $t3, $t3, $s0;<br>add $t4, $t4, $s1;
26\,27 mark_loop:
28$t0, $a0, $t3;<br>$t0, $t0, $a1;<br>$t0, $a1, seek;
29
                              sub
                                                                          # BGT
30\,and
                              beq
31
32
                              SW
                                        \$a1, 0(\$t4);$zero, $zero, mark_loop;<br>$zero, $zero, end_prog;
                              beq
33
34 end_prog:
                              beq
```
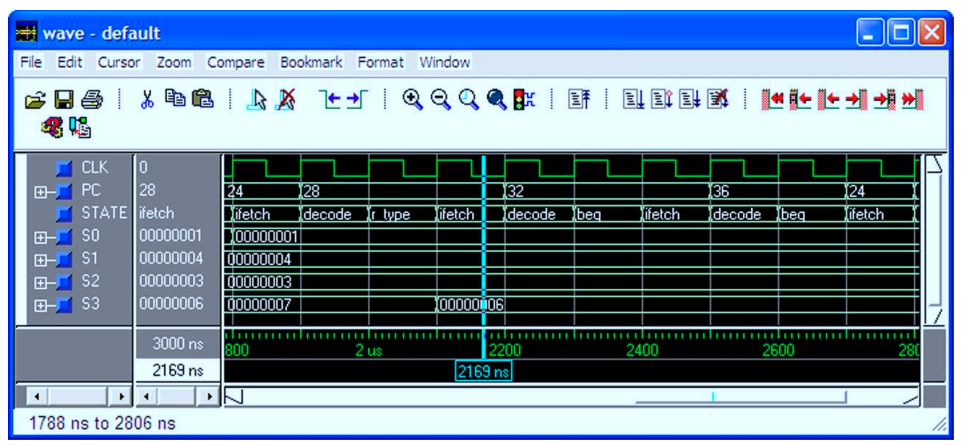

#### 8.3Copies d'écran

Exécution du premier programme de test avec ModelSim.

| $\Box$ d $\times$<br>MIPS Assembler - [C:\prime.asm] |                 |                                    |                                          |                           |                         |                                         |                      |  |
|------------------------------------------------------|-----------------|------------------------------------|------------------------------------------|---------------------------|-------------------------|-----------------------------------------|----------------------|--|
| File Edit Options MIPS ?                             |                 |                                    |                                          |                           |                         |                                         |                      |  |
| 自宙日 *中国 参 んもを耳                                       |                 |                                    |                                          |                           |                         |                                         |                      |  |
| Registers / Memory (RAM)                             |                 |                                    |                                          |                           |                         |                                         |                      |  |
|                                                      |                 |                                    |                                          |                           |                         |                                         |                      |  |
| \$v0                                                 | 00000000        | \$t5                               | 00000000                                 | \$t9                      | 00000000                | 0x000                                   | 00000002             |  |
| v0                                                   | 00000000        | \$t6                               | 00000000                                 | \$k0                      | 00000000                | 0x004                                   | 00000003             |  |
| \$v1                                                 | 00000000        | \$t7                               | 00000000                                 | \$k1                      | 00000000                | 0x008<br>0x00C                          | 00000005<br>00000007 |  |
|                                                      |                 |                                    |                                          |                           |                         | 0x010                                   | 0000000B             |  |
| \$a0                                                 | 00000032        | \$s0                               | 00000032                                 | \$qp                      | 00000000                | 0x014                                   | 0000000D             |  |
| \$a1                                                 | <b>FFFF8000</b> | \$s1                               | 000000C8                                 | \$sp                      | 00000000                | 0x018                                   | 00000011             |  |
| \$a2                                                 | 00000000        | \$s2                               | 0000003C                                 | \$fp                      | 00000000                | 0x01C                                   | 00000013             |  |
|                                                      |                 |                                    |                                          |                           |                         | 0x020                                   | 00000017             |  |
| \$a3                                                 | 00000000        | \$s3                               | 00000000                                 | \$ra                      | 00000000                | 0x024<br>0x028                          | 0000001D<br>0000001F |  |
| \$t0                                                 | <b>FFFF8000</b> | \$s4                               | 00000000                                 |                           |                         | 0x02C                                   | 00000025             |  |
| \$t1                                                 | 00000000        | \$s5                               | 00000000                                 | PC.                       | 00058                   | 0x030                                   | 00000029             |  |
|                                                      |                 |                                    |                                          |                           |                         | 0x034                                   | 0000002B             |  |
| \$t2                                                 | 00000000        | \$s6                               | 00000000                                 | IR.                       | 1422                    | 0x038                                   | 0000002F             |  |
| \$t3                                                 | 00000062        | s <sub>s</sub>                     | 00000000                                 |                           | $\Gamma$ Overflow       | 0x03C                                   | 00000000             |  |
| \$t4                                                 | 00000188        | \$18                               | 00000000                                 |                           |                         | 0x040                                   | 00000000             |  |
|                                                      |                 |                                    |                                          |                           |                         | 0x044                                   | 00000000             |  |
|                                                      |                 |                                    |                                          |                           |                         |                                         |                      |  |
| Code<br>Address                                      |                 | Instruction                        |                                          |                           | Comment                 |                                         | $\hat{\phantom{a}}$  |  |
| <b>※ [0x000000]</b>                                  |                 | 0x20040032                         |                                          | addi \$a0, \$zero, 50     |                         | $$a0 = $zero + 50$                      |                      |  |
| [0x000004]                                           |                 | 0x20058000                         |                                          | addi \$a1, \$zero, -32768 |                         | $$a1 = $zero + -32768$                  |                      |  |
| [0x000008]                                           |                 | 0x20100001                         |                                          | addi \$30, \$zero, 1      |                         | $$80 = $zero + 1$                       |                      |  |
| [0x00000C]                                           |                 | 0x20110004<br>addi \$31, \$zero, 4 |                                          |                           |                         | $$31 = $zero + 4$                       |                      |  |
| [0x000010]                                           |                 |                                    | addi \$32, \$zero, 0<br>0x20120000       |                           |                         | $$32 = $zero + 0$                       |                      |  |
| F0x0000141<br>[0x000018]                             |                 | 0x22100001<br>0x22310004           | addi \$30, \$30, 1<br>addi \$31, \$31, 4 |                           |                         | $$30 = $30 + 1$                         |                      |  |
| [0x00001C]                                           |                 | 0x8E280000                         | $1w$ \$t0, $0($ \$s1)                    |                           |                         | $$31 = $31 + 4$<br>$$t0 = mem[$s1 + 0]$ |                      |  |
|                                                      | [0x000020]      | 0xAE200000                         | sw \$zero, 0(\$s1)                       |                           |                         | $mem[6s1 + 0] = 5zero$                  |                      |  |
| [0x000024]                                           |                 | 0x1204000C                         | beg \$30, \$a0, 12                       |                           |                         | if $(580 == 5a0)$ goto 12               |                      |  |
| [0x000028]                                           |                 | 0x11050002                         | beg \$t0, \$a1, 2                        |                           |                         | if $(5t0 == 5a1)$ goto 2                |                      |  |
| [0x00002C]                                           |                 | 0xAE500000                         | BW \$80, 0(\$82)                         |                           | $mem$ [\$32 + 0] = \$30 |                                         |                      |  |
|                                                      |                 |                                    |                                          |                           |                         |                                         |                      |  |

Exécution du programme qui trouve les nombres premiers sur Mips Assembleur. On voit en haut a droite, les nombres premiers ompris entre 2 et 50.